$\ddot{\phantom{1}}$ 

I I

CREF

# INPUT FORMATS FOR CREF

Date: l-July-75 File: CREF.RNO Edition: 3

The information in this document is subject to change without notice and should not be construed as a commitment by Digital Equipment Corporation. Digital Equipment Corporation assumes no responsibility for any errors that may appear in this manual.

The software described in this document 1s furnished to the purchaser under a license for use on a single computer system and can be copied (with inclusion of DIGITAL's copyright notice) only for use in such system, except as may otherwise be provided in writing by DIGITAL.

Digital Equipment Corporation assumes no responsibility for the use or reliability of its software on equipment that is not supplied by DIGITAL.

### 1.0 INTRODUCTION

Two input formats are acceptable to CREF. The first is produced by early versions of MACRO (prior to version 30), the PALX assembler for the PDP-8, and early versions of  $F \triangleleft$ (prior' to version 06). The second input format for CREF ia produced by current versions of MACRO (version 30 and later), version 06 and later of F40, the Stanford FAIL assembler, version 6 and later of ALGOL, and version 4 and later of FORTRAN-10.

## 2.0 EARLY INPUT FORMAT

The codes listed below are produced by the early versions of MACRO and F40 as input to CREF. They are ignored by CREF if they contain control characters from current versions of MACRO and FORTRAN.

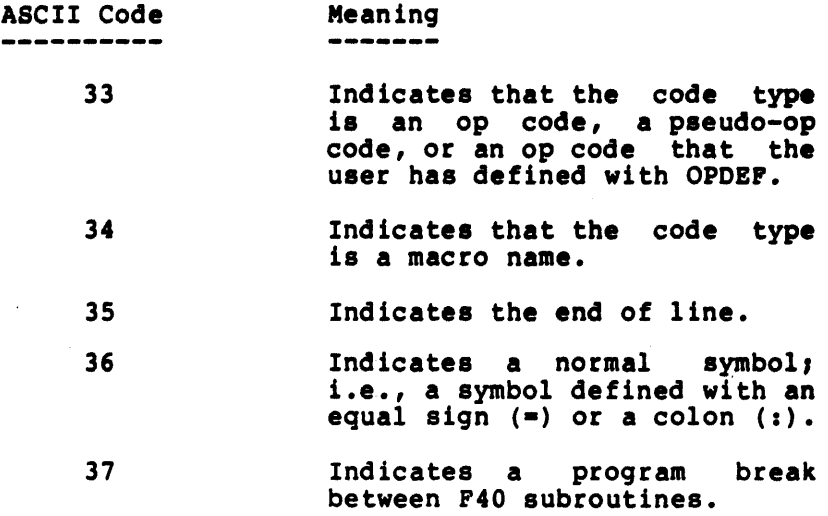

This input format to CREF should not be used when new programs are being developed.

### 3.0 CURRENT INPUT FORMAT

. The control characters described below appear in the CREF input file produced by MACRO and FORTRAN.

On each line of the listing, CREF input data are enclosed by<br>RUBOUT B and RUBOUT C. The symbols or instruction types,<br>and the number of their component characters are defined by<br>control characters. The set of control chara number of symbol or instruction characters. A control<br>character's position determines its function. For example, in the input CREF data B<sup>^</sup>C<sup>^</sup>CENDC, the B indicates the In the input that data B c take, the B indicates the<br>beginning of the data, the first <sup>2</sup>C defines the instruction END as a pseudo-op code, the second ^C defines the number of characters in the instruction END as 3, and the C terminates the CREF data. The control characters and their meanings are described below.

CREF

3.1 Beginning and Ending Control Characters

I

I

The control characters that begin and end the CREF input data are:

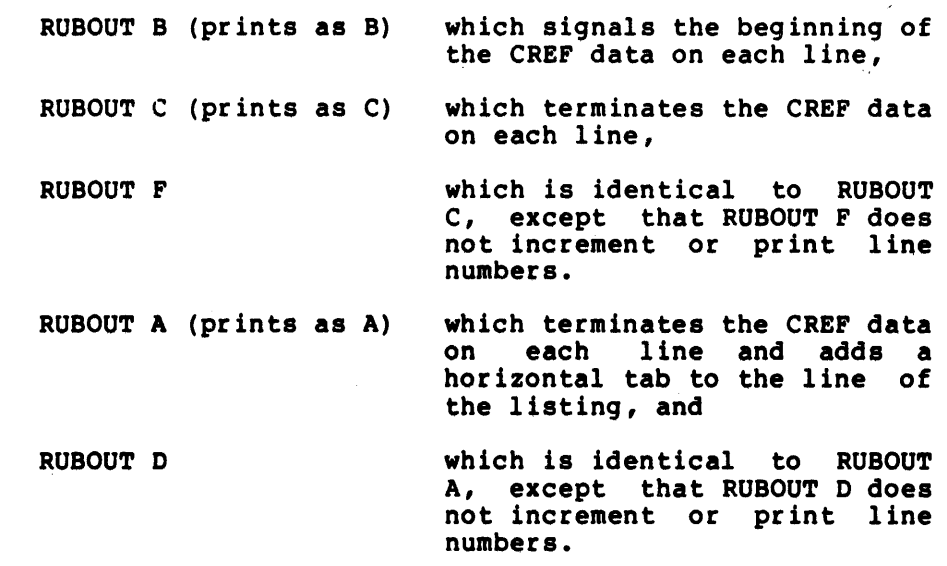

RQBOUT E (prints as E) which marks a break between FORTRAN subroutines.

# 3.2 Symbol-Definition Control Characters

These control characters define symbols, instruction types, and macros:

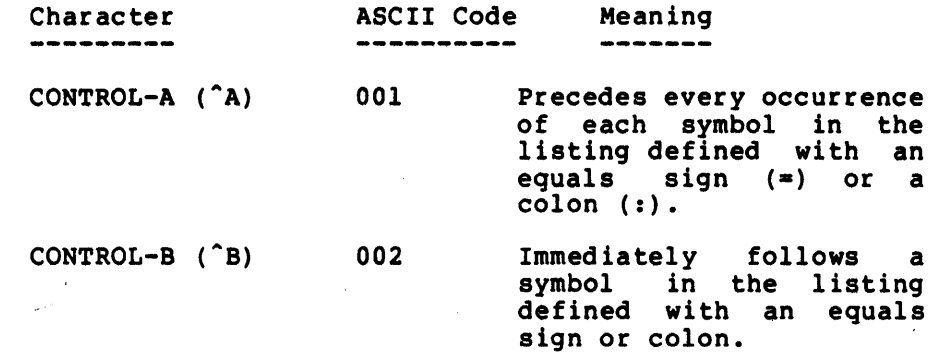

#### $CONTROL-C (^C)$ CONTROL-D ("D)  $CONTROL-E$   $(^E)$ CONTROL-F  $(^{\circ}F)$  $CONTROL-G (^G)$  $CONTROL-H (^H)$  $CONTROL-I (1)$  $CONTROL-J (^J)$  $CONTROL-K (^K)$ CONTROL-L ('L) CONTROL-M (^M) CONTROL-N ( "N) CONTROL-O (^O) 003 004 005 006 007 010 011 012 013 014 015 016 017 Precedes an op code (whether hardware- or 'OPDEF-defined) or a pseudo-op code. Precedes an op code defined by OPDEF. Precedes a macro call. Precedes the definition of a macro. Causes CREF to delete the last symbol that it read. Combines two symbols that are defined at different block levels and are then discovered to be the same. For example, the combination occurs when<br>FAIL exits the FAIL exits the block--provided that the inner-block symbol has not been defined before exit. Defines the symbol by giving it a name in place of the unique numeric. Illegal in CREF. Works exactly like 011<br>(^I), except that it operates on macros rather than on symbols. Illegal in CREF. Signals the beginning of<br>a symbol block. The a symbol block. The<br>arqument is the argument blockname. Signals the end of<br>symbol block. block.<br>is argument blockname. Allows the compiler to input a line number not output by CREF.

4

file.

of a The the

Thereafter, CREF assigns to this line number all information that it information that it<br>extracts from the source

CREF

Although CREF recognizes and accepts all of the above control characters, current versions of MACRO do not produce control characters, current versions of MACRO do not produce all of these characters. As shown in paragraph 3.0, CREF recognizes a symbol defined by OPDEF as an op code because<br>^D precedes its definition, and because ^C precedes its use.

MACRO treats symbols defined by OPDEF as macros, and precedes these symbols by  $\hat{F}$  when they are defined and by  $\hat{E}$ when they are used. Because MACRO has produced their control characters, CREF also treats these symbols as macros. But CREF's treatment of symbols defined by OPDEF as macros has no effect on cross-referencing, because OPDEF and macro symbols are grouped into the same table.

# 3.3 Character-Count-Definition Control Characters

The octal value of the control characters described below is used by CREF to determine the number of characters in a symbol or instruction. The same set of control characters defines the symbol as well as its number of characters. The<br>control character's position determines its function. The control character's position determines its function. character-count control character immediately precedes the symbol with no intervening spaces or characters (e.g., A CEND). The control characters and their meanings are as ^CEND).<br>follows:

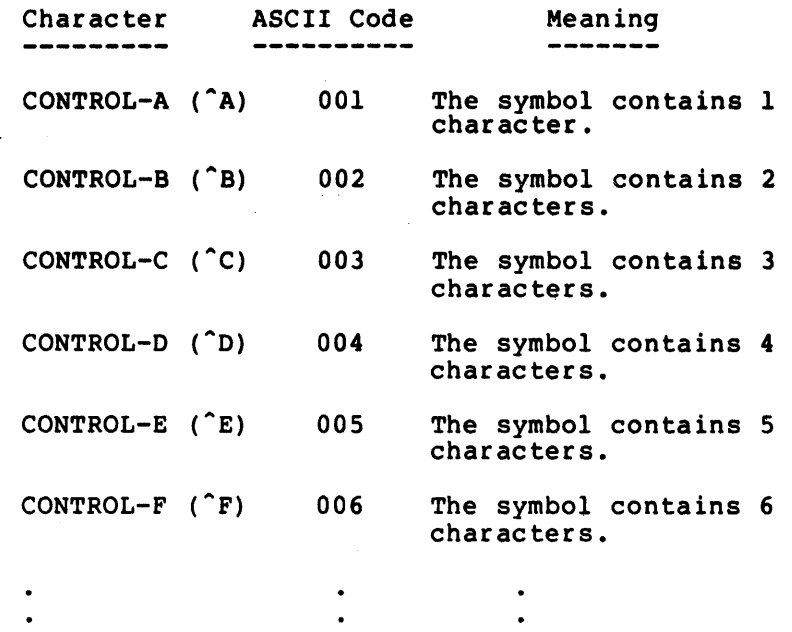

 $100(8)$  The symbol contains  $64$ characters.

 $\mathbf{r}$ 

No symbol or instruction can contain more than sixty-four octal characters.

3.4 Example of the Current Input Format

The example below shows a small MACRO program and the listing produced by MACRO to be input to CREF.

,CREr SPECIAL CHARACTER DEMONSTRATION .MAIN MACRO 44.0 09:30 10-DEC-70 PAGE 1 ,CREF SPECIAL CHARACTER DEMONSTRATION M-6 ,1 CHAR SYMBOL DEFINITION<br>
MOVEI M , S CHARACTER OPCODE<br>
SIXBIT/123/ ,1 CHAR SYMBOL DEFINITION<br>
,6 CHAR PSEUDO INSTRUCTION<br>
MOVEI 6+POO , MORE OF THE ABOVE<br>
YCAL (51B11) ,OPCODE DEFINITION FOOl SIXBIT/123/  $\mathcal{L}_\mathbf{z}$ MOVEI 6+rOO OPDEr TTYCAL (51811) DErINE TIST (X) <TLNE X> TTYCAL TEST M ,MACRO DEPINTION<br>;OPCODE USE<br>;MACRO CALL & SYMBOL USE<br>;PSEUDO INSTRUCTION OCCURRENCE END .MAIN MACRO 44.0 09130 10-DEC-70 PAGI TEST • MAC SC SPECIAL CHARACTER DEMONSTRATION B<sup>\*</sup>A<sup>\*</sup>AM<sup>\*</sup>BC 000006 M-6<br>
MOVEI M<br>
MOVEI M<br>
: CHAR SYMBOL USE<br>
TOO: SIXBIT /123/<br>
: G CHAR PSEUDO IMBETRUCTION<br>
: 6 CHAR PSEUDO IMPERIUTION<br>
MOVEI 6+PCO<br>
: MORE OF THE ABOVE<br>
DEFINITION<br>
: MACRO DEFINITION<br>
TIXCAL<br>
TEST (X) <TLME X)<br>
: CPCODE B^C^EMOVEI^A^AMC 000000' 201000 000006 BC B^A^CFOO^B^C^FSIXBITC 000001' 212223 000000 BC<br>B^C^EMOVEI^A^CFOOC<br>B^C^EOPDEF^F^FTTYCALC<br>B^C^FDEFINE^F^DTESTC 000002' 201000 000007' BAEAFTTYCALC 000003' 005100 000000 SAEASTESTe B^C^DTLNE^A^AMC 000004' 603000 0000006 TLNE M<br>B^C^CENDC END , PSEUDO INSTRUCTION OCCURRENCE NO ERRORS DETECTED PROGRAM BREAK IS *000005*  U CORE USED .MAIN MACRO TEST • MAC roo M 44.0 09130 10-DEC-70 PAGE 2 SYMBOL TABLE 000001' 000006 TTYCAL 005100 000000

6